# Tracking FreeBSD in a Commercial **Environment**

Warner Losh imp@FreeBSD.org

The FreeBSD Project

<span id="page-0-0"></span>BSDCan 2009 — Ottawa, Canada 8 May 2009

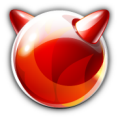

《 ロ 》 《 御 》 《 君 》 《 君 》 《 君

 $\mathcal{O}\curvearrowright\mathcal{O}$ 

# **Outline**

- **1 [Background and Context](#page-2-0)**
- **2** [FreeBSD Development Model](#page-5-0)
	- [Theory](#page-6-0)
	- [Reality](#page-10-0)

#### **3** [Product Life Cycle](#page-13-0)

- **[Product Life Cycle](#page-14-0)**
- **[Upgrading](#page-16-0)**
- [Bad FreeBSD Experience](#page-18-0)

### **4 [Tracking Options](#page-20-0)**

- Grab and go  $/$  upgrade
- [Track Stable Branches](#page-28-0)
- **[Mirror FreeBSD's development process](#page-32-0)**
- **[Major porting to a new release](#page-36-0)**

# **5 [SVK Hints](#page-37-0)**

 $\equiv$ 

イロト イ母 ト イヨ ト イヨ ト

#### [Background and Context](#page-2-0)

[FreeBSD Development Model](#page-5-0) [Product Life Cycle](#page-13-0) [Tracking Options](#page-20-0) [SVK Hints](#page-37-0) [Questions/Comments](#page-44-0)

# **Outline**

#### **1 [Background and Context](#page-2-0)**

- **2** [FreeBSD Development Model](#page-5-0)
	- $\blacksquare$  [Theory](#page-6-0)
	- **[Reality](#page-10-0)**

#### **3** [Product Life Cycle](#page-13-0)

- **[Product Life Cycle](#page-14-0)**
- **[Upgrading](#page-16-0)**
- **[Bad FreeBSD Experience](#page-18-0)**
- 4 [Tracking Options](#page-20-0)
	- Grab and go  $/$  upgrade
	- [Track Stable Branches](#page-28-0)
	- **[Mirror FreeBSD's development process](#page-32-0)**
	- **[Major porting to a new release](#page-36-0)**

5 [SVK Hints](#page-37-0)

<span id="page-2-0"></span>重

イロン イ母ン イヨン イヨン

# FreeBSD Based Development

- Develop an initial product based on FreeBSD
- Development on product continues
- Development on FreeBSD continues
- Product needs a newer FreeBSD
- Now what?

イロト イ部 トイヨ トイヨト

 $\equiv$ 

[Background and Context](#page-2-0) [FreeBSD Development Model](#page-5-0)

[Product Life Cycle](#page-13-0) [Tracking Options](#page-20-0) [SVK Hints](#page-37-0) [Questions/Comments](#page-44-0)

# FreeBSD Based Products

- **Product includes BSD**
- May be used unmodified
- May have extensive local changes
- May include custom software
- May have custom settings

イロト イ母 ト イヨ ト イヨ ト

 $\equiv$ 

**[Theory](#page-6-0) [Reality](#page-10-0)** 

# **Outline**

**1 [Background and Context](#page-2-0)** 

#### **2** [FreeBSD Development Model](#page-5-0)

- [Theory](#page-6-0)
- [Reality](#page-10-0)

#### **3** [Product Life Cycle](#page-13-0)

- **[Product Life Cycle](#page-14-0)**
- **[Upgrading](#page-16-0)**
- **[Bad FreeBSD Experience](#page-18-0)**
- 4 [Tracking Options](#page-20-0)
	- Grab and go  $/$  upgrade
	- [Track Stable Branches](#page-28-0)
	- **[Mirror FreeBSD's development process](#page-32-0)**
	- **[Major porting to a new release](#page-36-0)**

5 [SVK Hints](#page-37-0)

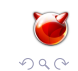

<span id="page-5-0"></span>E

イロン イ母ン イヨン イヨン

**[Theory](#page-6-0) [Reality](#page-10-0)** 

# FreeBSD Branching Model

- Main development branch "Current"
- **Periodic major releases**
- $\blacksquare$  Major release creates new stable branch (aka RELENG\_X)
- **Minor releases done from stable branch**
- $\blacksquare$  Security/Errata branches

イロト イ母 ト イヨ ト イヨ ト

<span id="page-6-0"></span> $\equiv$ 

**[Theory](#page-6-0) [Reality](#page-10-0)** 

### FreeBSD Code Work Flow

- Patches Submitted to the Project
- Code reviewed
- Gode goes into "Current"
- Code refined, if necessary, based on testing
- Code merged to RELENG<sub>-</sub>X branch
- New release off RELENG X called X.Y

イロメ イ母 トラ ミッショミン

E

**[Theory](#page-6-0) [Reality](#page-10-0)** 

### Theoretical Release Schedule

- New major release every 18-24 months
- **Branch active 24 months**
- Branches terminate after 3 years
- Gradual reduction in activity
- Usually one stable branch active, plus "current"
- Worst case, two branches are active

イロメ イ母 トラ ミッショミン

重

**[Theory](#page-6-0) [Reality](#page-10-0)** 

### Theoretical Release Schedule

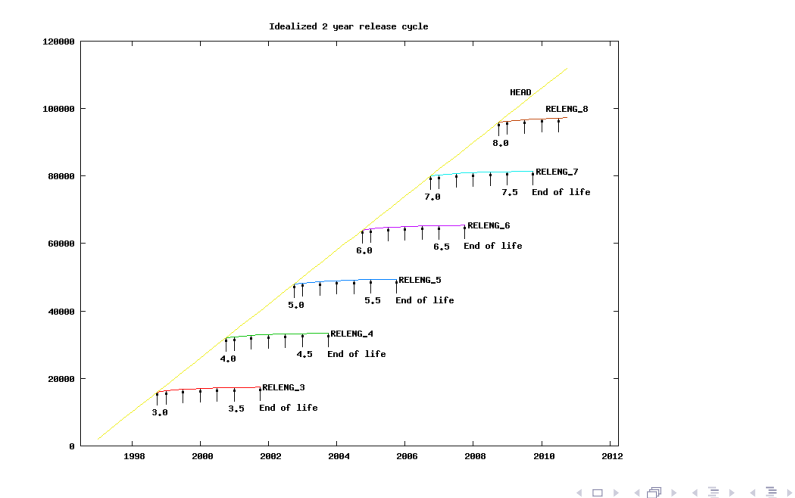

Warner Losh [Tracking FreeBSD in a Commercial Environment](#page-0-0)

 $\equiv$ 

 $2Q$ 

**[Theory](#page-6-0) [Reality](#page-10-0)** 

### Actual Release Schedule

- Major releases not evenly spaced
- Branches can live for a long time
- Some branches get more attention
- Pent up demand and code freezes distort graph
- On the average, especially lately, we match theory
- Graphs can be misleading

イロメ イ母 トラ ミッショミン

<span id="page-10-0"></span>E

**[Theory](#page-6-0) [Reality](#page-10-0)** 

### Actual Release Schedule

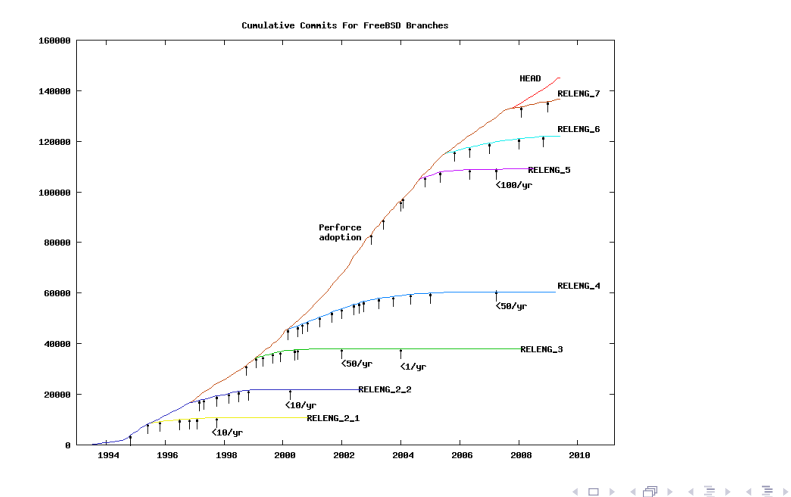

Warner Losh [Tracking FreeBSD in a Commercial Environment](#page-0-0)

 $\equiv$ 

 $2Q$ 

**[Theory](#page-6-0) [Reality](#page-10-0)** 

## Full Development Graph

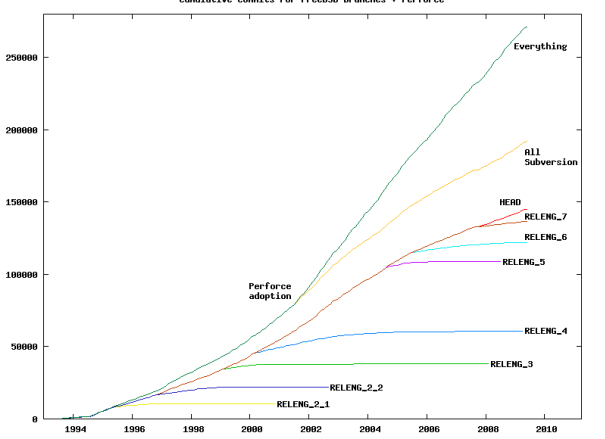

Cumulative Commits For FreeBSD Branches + Perforce

Warner Losh [Tracking FreeBSD in a Commercial Environment](#page-0-0)

メロメ メ都 メメミメメミメ

 $\equiv$ 

 $QQ$ 

[Product Life Cycle](#page-14-0) [Upgrading](#page-16-0) [Bad FreeBSD Experience](#page-18-0)

# **Outline**

- **1 [Background and Context](#page-2-0)**
- **2** [FreeBSD Development Model](#page-5-0)
	- $\blacksquare$  [Theory](#page-6-0)
	- **[Reality](#page-10-0)**

#### **3** [Product Life Cycle](#page-13-0)

- **[Product Life Cycle](#page-14-0)**
- **[Upgrading](#page-16-0)**
- [Bad FreeBSD Experience](#page-18-0)
- 4 [Tracking Options](#page-20-0)
	- Grab and go  $/$  upgrade
	- [Track Stable Branches](#page-28-0)
	- **[Mirror FreeBSD's development process](#page-32-0)**
	- **[Major porting to a new release](#page-36-0)**

5 [SVK Hints](#page-37-0)

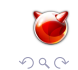

<span id="page-13-0"></span>重

イロン イ母ン イヨン イヨン

[Product Life Cycle](#page-14-0) [Upgrading](#page-16-0) [Bad FreeBSD Experience](#page-18-0)

# Product Life Cycle

- Import FreeBSD and other software
- **Make modifications and customizations**
- **Maybe develop applications**
- Release the product
- What happens next?
	- Profit!
	- New Release?
	- Bubble Brust?

イロト イ母 ト イヨ ト イヨ ト

<span id="page-14-0"></span> $\equiv$ 

[Product Life Cycle](#page-14-0) [Upgrading](#page-16-0) [Bad FreeBSD Experience](#page-18-0)

### Product Life Cycle

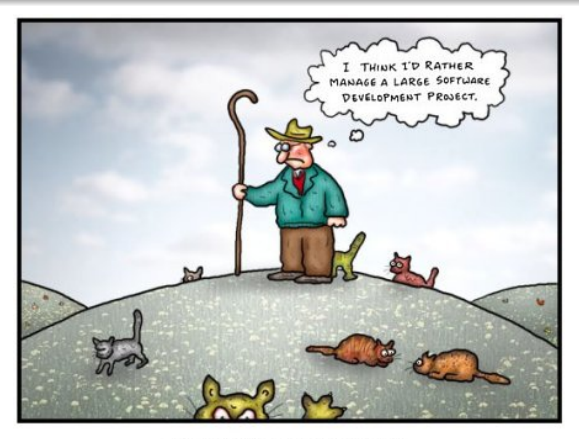

The daydreams of cat herders

Source: Doctor Fun by David Farley

Warner Losh [Tracking FreeBSD in a Commercial Environment](#page-0-0)

イロト イ部 トイヨ トイヨト

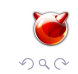

 $\equiv$ 

[Product Life Cycle](#page-14-0) [Upgrading](#page-16-0) [Bad FreeBSD Experience](#page-18-0)

# Problems Upgrading

- First version is easy, later versions hard
- Forward porting local modification
- Forward porting applications
- **Bug fixes**
- **Managing change, both upstream and local**
- Conflicts between FreeBSD bug fixes and local bug fixes

イロメ マ桐 レマ チャ マチャ

<span id="page-16-0"></span> $\equiv$ 

[Product Life Cycle](#page-14-0) [Upgrading](#page-16-0) [Bad FreeBSD Experience](#page-18-0)

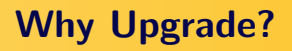

- New hardware support
- New features (SMP, threads, devices, gcc, etc)
- Better performance
- **Bug fixes**
- Easier integration into FreeBSD community

[Product Life Cycle](#page-14-0) [Upgrading](#page-16-0) [Bad FreeBSD Experience](#page-18-0)

# A Bad FreeBSD Experience

- Import FreeBSD code into a product
- Modify FreeBSD heavily
- Limited community involvement
- Release products, make money, celebrate
- Time passes
- Pent up demand forces FreeBSD upgrade
- Major porting effort
- **Few community ties to ease effort**

イロメ マ桐 レマ チャ マチャ

<span id="page-18-0"></span>E

[Product Life Cycle](#page-14-0) [Upgrading](#page-16-0) [Bad FreeBSD Experience](#page-18-0)

### What to do?

- How can the pain be avoided
- Where to find advice on best practices
- **Learn from other's misfortune**
- **Leverage the community**
- **Plan for upgrades**
- Bug fixes aren't a competitive advantage

イロト イ母 ト イヨ ト イヨ ト

 $\equiv$ 

[Grab and go / upgrade](#page-22-0) [Track Stable Branches](#page-28-0) [Mirror FreeBSD's development process](#page-32-0) [Major porting to a new release](#page-36-0)

# **Outline**

- **1 [Background and Context](#page-2-0)**
- **2** [FreeBSD Development Model](#page-5-0)
	- $\blacksquare$  [Theory](#page-6-0)
	- **[Reality](#page-10-0)**
- **3** [Product Life Cycle](#page-13-0)
	- **[Product Life Cycle](#page-14-0)**
	- **[Upgrading](#page-16-0)**
	- **[Bad FreeBSD Experience](#page-18-0)**

### **4 [Tracking Options](#page-20-0)**

- Grab and go  $/$  upgrade
- [Track Stable Branches](#page-28-0)
- **[Mirror FreeBSD's development process](#page-32-0)**
- **[Major porting to a new release](#page-36-0)**

5 [SVK Hints](#page-37-0)

<span id="page-20-0"></span>重

イロン イ母ン イヨン イヨン

[Grab and go / upgrade](#page-22-0) [Track Stable Branches](#page-28-0) [Mirror FreeBSD's development process](#page-32-0) [Major porting to a new release](#page-36-0)

# Tracking Options

- Grab and go  $/$  upgrade
- Track Stable Branches
- **Mirror FreeBSD's development process**
- Major porting to a new release

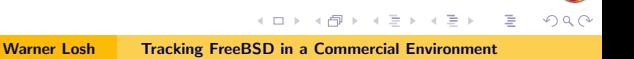

Grab and Go

[Grab and go / upgrade](#page-22-0) [Track Stable Branches](#page-28-0) [Mirror FreeBSD's development process](#page-32-0) [Major porting to a new release](#page-36-0)

- Grab a version of FreeBSD
- Make changes to FreeBSD
- Never upgrade or participate in Community

<span id="page-22-0"></span>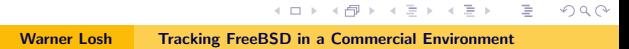

Grab and Go, Pros

[Grab and go / upgrade](#page-22-0) [Track Stable Branches](#page-28-0) [Mirror FreeBSD's development process](#page-32-0) [Major porting to a new release](#page-36-0)

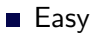

- Simple
- **Management understands**
- No interaction with community

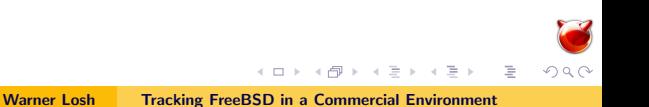

Grab and Go, Cons

[Grab and go / upgrade](#page-22-0) [Track Stable Branches](#page-28-0) [Mirror FreeBSD's development process](#page-32-0) [Major porting to a new release](#page-36-0)

- Upgrades Hard
- Difficult to add local changes
- New features of FreeBSD not reflected in products
- New hardware often needs new OS support
- No interaction with community

イロト イ母 ト イヨ ト イヨ ト

E

[Grab and go / upgrade](#page-22-0) [Track Stable Branches](#page-28-0) [Mirror FreeBSD's development process](#page-32-0) [Major porting to a new release](#page-36-0)

# Grab and Upgrade

- Grab a version of FreeBSD
- Use unmodified
- **Upgrade as needed**

[Grab and go / upgrade](#page-22-0) [Track Stable Branches](#page-28-0) [Mirror FreeBSD's development process](#page-32-0) [Major porting to a new release](#page-36-0)

# Grab and Upgrade, Pros

- Easy
- Simple
- **Management understands**

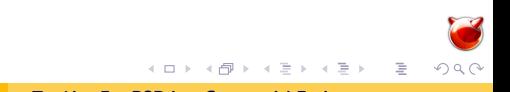

[Grab and go / upgrade](#page-22-0) [Track Stable Branches](#page-28-0) [Mirror FreeBSD's development process](#page-32-0) [Major porting to a new release](#page-36-0)

# Grab and Upgrade, Cons

- Difficult to add local changes
- New hardware can be slow to appear in a release

イロト イ部 トイヨ トイヨト

 $\equiv$ 

[Grab and go / upgrade](#page-22-0) [Track Stable Branches](#page-28-0) [Mirror FreeBSD's development process](#page-32-0) [Major porting to a new release](#page-36-0)

# Tracking Major Branches

- **Import major release sources into local SCM**
- Make local changes to SCM
- Merge minor releases into SCM
- Each major branch has its own SCM model

<span id="page-28-0"></span>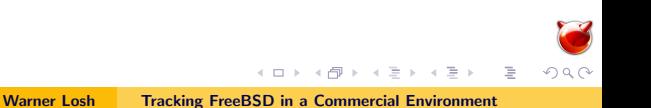

[Grab and go / upgrade](#page-22-0) [Track Stable Branches](#page-28-0) [Mirror FreeBSD's development process](#page-32-0) [Major porting to a new release](#page-36-0)

### Tracking Major Branches

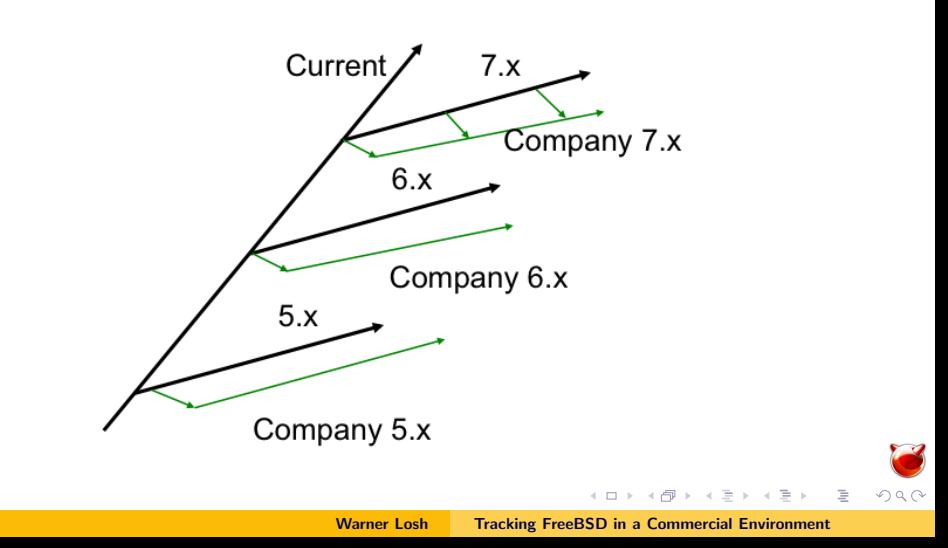

[Grab and go / upgrade](#page-22-0) [Track Stable Branches](#page-28-0) [Mirror FreeBSD's development process](#page-32-0) [Major porting to a new release](#page-36-0)

### Tracking Major Branches, Pros

- Get bug fixes from FreeBSD
- **Local bug fixes tracked**
- Local bug fixes easy to push upstream
- Stable branches best place to base release

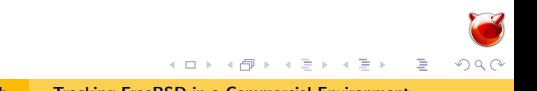

[Grab and go / upgrade](#page-22-0) [Track Stable Branches](#page-28-0) [Mirror FreeBSD's development process](#page-32-0) [Major porting to a new release](#page-36-0)

# Tracking Major Branches, Cons

- Multiple Branches
- **Local changes not automatically included on major upgrades**
- Current/stable divergence makes some fixes hard to push upstream
- **Major releases not completely predictable**

イロト イ母 ト イヨ ト イヨ ト

E

[Grab and go / upgrade](#page-22-0) [Track Stable Branches](#page-28-0) [Mirror FreeBSD's development process](#page-32-0) [Major porting to a new release](#page-36-0)

# Mirroring FreeBSD's Development Process

- Import FreeBSD-current into SCM
- $\blacksquare$  Maintain branch of current  $+$  local changes
- Make own stable branches
- Push changes to FreeBSD early and often

<span id="page-32-0"></span>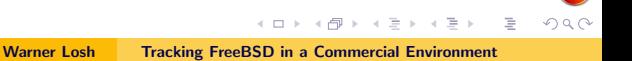

[Grab and go / upgrade](#page-22-0) [Track Stable Branches](#page-28-0) [Mirror FreeBSD's development process](#page-32-0) [Major porting to a new release](#page-36-0)

### Mirroring FreeBSD's Development Process

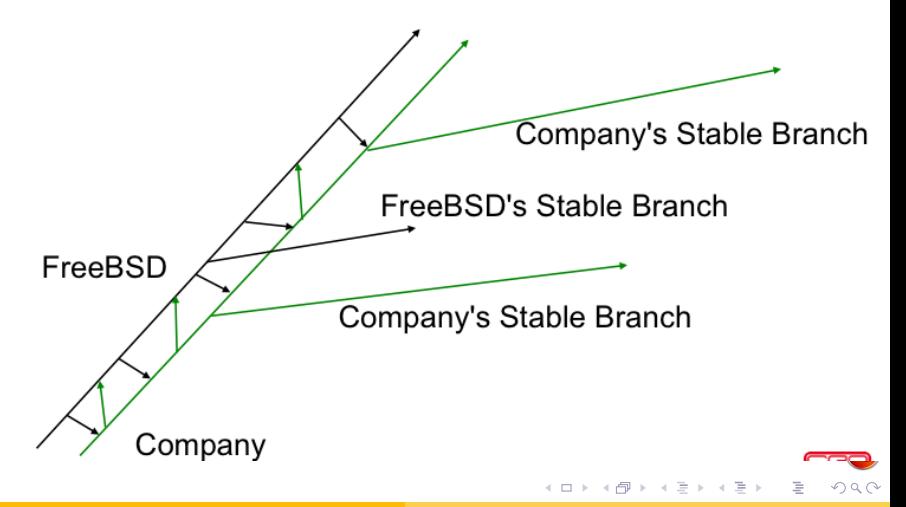

[Grab and go / upgrade](#page-22-0) [Track Stable Branches](#page-28-0) [Mirror FreeBSD's development process](#page-32-0) [Major porting to a new release](#page-36-0)

# Mirroring FreeBSD's Development Process, Pros

- Changes typically easy to merge both directions
- Continuous porting amortizes upgrade pain
- **Much community involvement**
- Choice of time to cut stable branch

イロト イ部 トイヨ トイヨト

[Grab and go / upgrade](#page-22-0) [Track Stable Branches](#page-28-0) [Mirror FreeBSD's development process](#page-32-0) [Major porting to a new release](#page-36-0)

# Mirroring FreeBSD's Development Process, Cons

- Duplicating effort done by FreeBSD's release engineering
- Internal stable branch gets less testing
- Management views work as being done twice
- Harder to get help from community on problems on private branch

[Grab and go / upgrade](#page-22-0) [Track Stable Branches](#page-28-0) [Mirror FreeBSD's development process](#page-32-0) [Major porting to a new release](#page-36-0)

# Major Porting Effort

- Start with Grab and Go, no plans to upgrade
- **Lots of time passes**
- Upgrade required for new features/devices/etc
- Major efforts, much pain, desire to do it better

<span id="page-36-0"></span>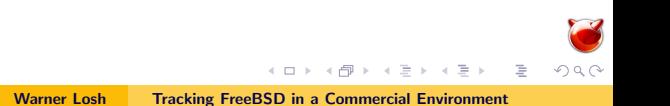

# **Outline**

- **1 [Background and Context](#page-2-0)**
- **2** [FreeBSD Development Model](#page-5-0)
	- $\blacksquare$  [Theory](#page-6-0)
	- **[Reality](#page-10-0)**
- **3** [Product Life Cycle](#page-13-0)
	- **[Product Life Cycle](#page-14-0)**
	- **[Upgrading](#page-16-0)**
	- **[Bad FreeBSD Experience](#page-18-0)**
- 4 [Tracking Options](#page-20-0)
	- Grab and go  $/$  upgrade
	- [Track Stable Branches](#page-28-0)
	- **[Mirror FreeBSD's development process](#page-32-0)**
	- **[Major porting to a new release](#page-36-0)**

### **5 [SVK Hints](#page-37-0)**

<span id="page-37-0"></span>重

イロン イ母ン イヨン イヨン

Creating a SVK Repository

- svk depotmap yoyobsd /path/to/repo
- svk mirror svn://svn.freebsd.org/base /yoyobsd/mirror/FreeBSD
- svk sync /yoyobsd/mirror/FreeBSD

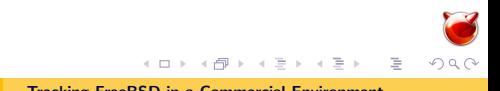

# Creating a company branch

- svk cp /yoyobsd/mirror/FreeBSD/stable/7 /yoyobsd/yoyodyne/7
- use svk to manage merges, or interacting with mirror etc

イロト イ部 トイヨ トイヨト

重

# Checking out a YoyoBSD branch

#### svn co file:///path/to/repo/yoyodyne/7

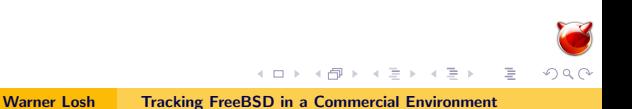

# Merging Changes from FreeBSD

- svk sync /yoyobsd/mirror/FreeBSD
- svk smerge /yoyobsd/mirror/FreeBSD/stable/7 /yoyobsd/yoyodyne/7
- Note: you can pass -C to check before committing

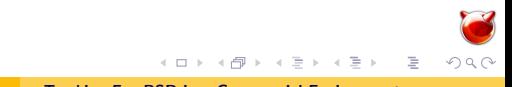

# Optional: Tag it

■ svn cp file:///path/to/repo/mirror/FreeBSD/stable/7 file:///path/to/repo/freebsd-sync-7/YYYYMMDD

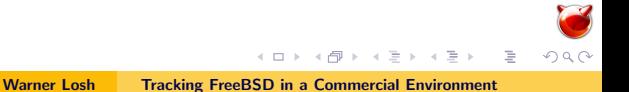

# Optional: Tag it

- Real svn repo
- history works
- merging works
- NB: change numbers differ

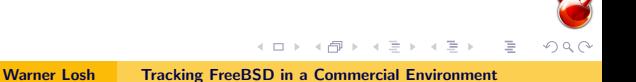

Questions? Comments? Warner Losh imp@FreeBSD.org

<span id="page-44-0"></span>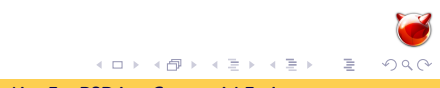